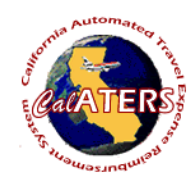

## **How to Assign a Preparer**

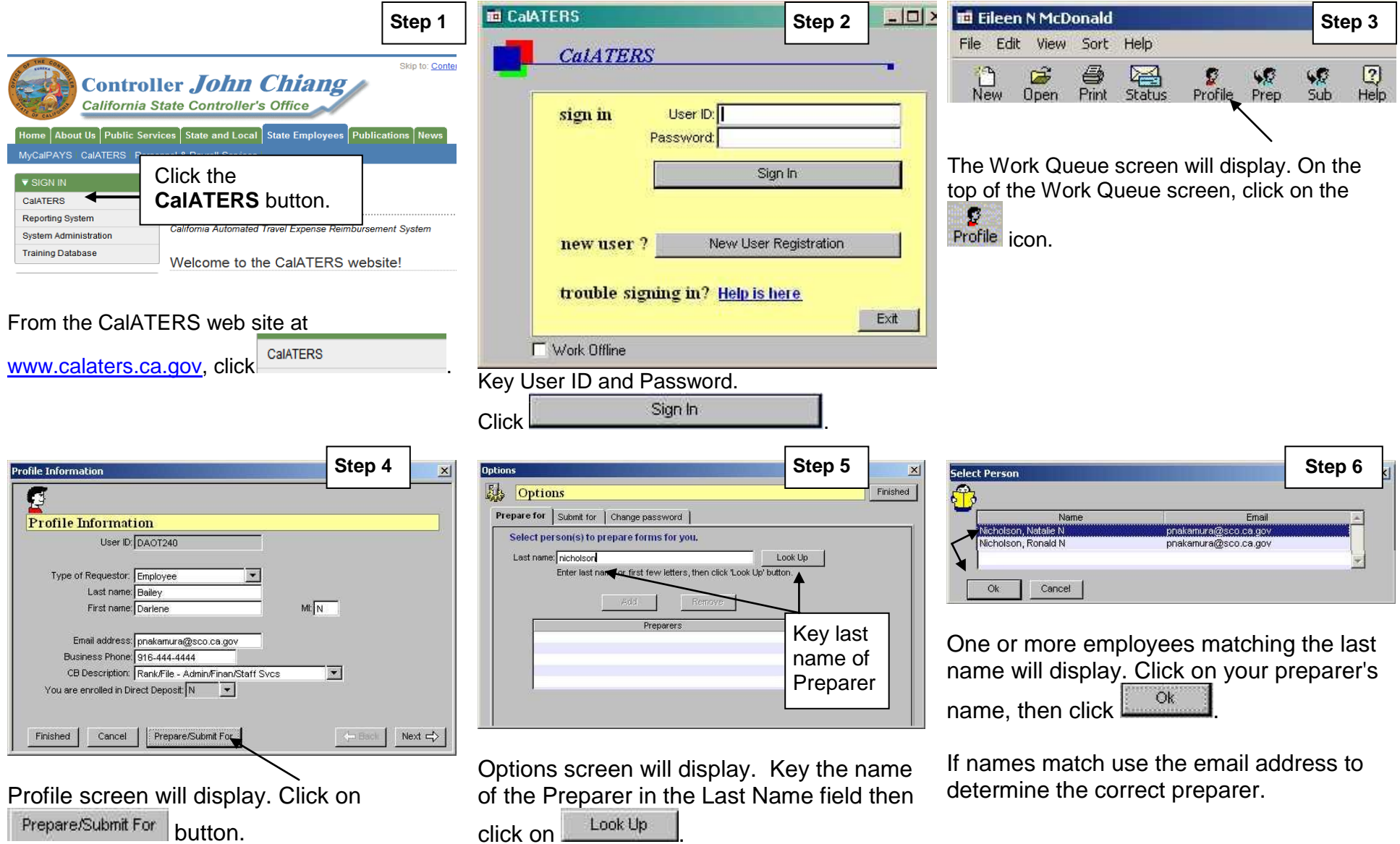

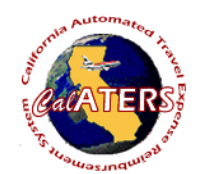

## **How to Assign a Preparer**

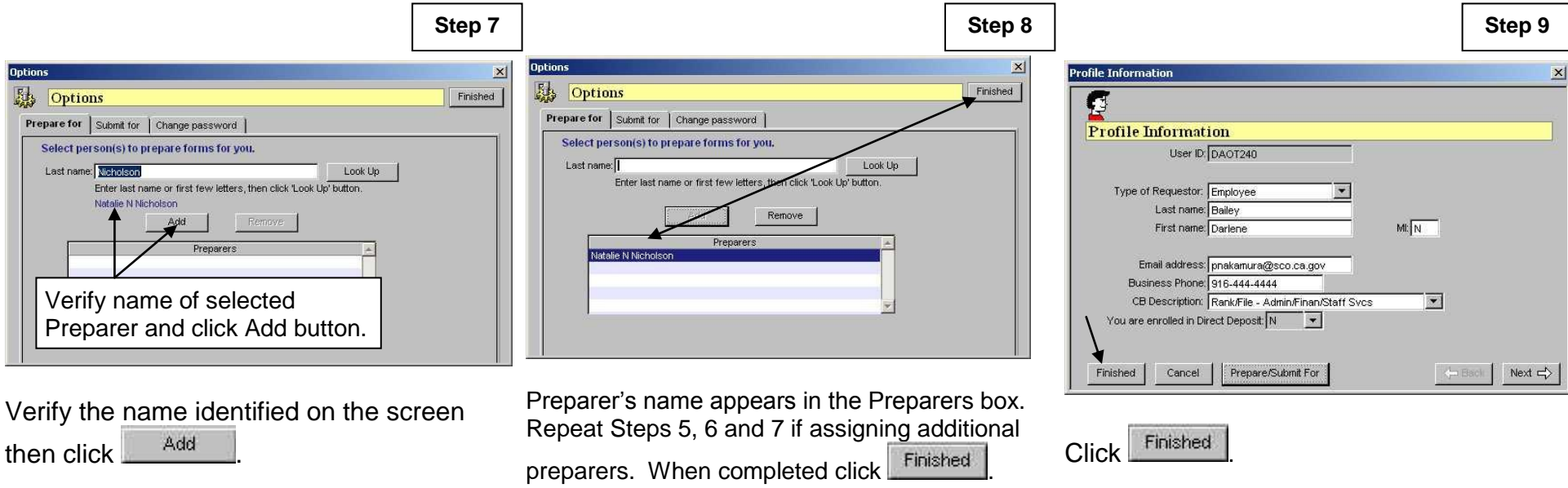

The Preparer (s) you have authorized will now be able to prepare a request on your behalf.